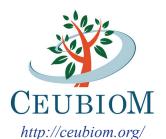

CLASSIFICATION OF EUROPEAN BIOMASS POTENTIAL FOR BIOENERGY USING TERRESTRIAL & EARTH OBSERVATIONS

CONTRACT №:

2 1 3 6 3 4

*Funded by:* European Commission Framework Programme 7 Cooperation

Thematic Area Energy 3.7 Cross-Cutting Issues

## WP6 - CEUBIOM E-TRAINING PROGRAMME DEVELOPMENT AND DEPLOYMENT

# **DELIVERABLE D 6.2 -** *REVISED VERSION* **E-TRAINING COURSE**

Date of preparation: April 2010 Date of preparation of the revised version: August 2010

Mrs. Izabella Pinter, Geonardo Ltd., Hungary Dr. Vanessa Heinzel, RSS, Germany Prof. Dr. Katarzyna Dabrowska-Zielinska, IGIK, Poland Dr. Manuela Hirschmugl, JR, Austria Dr. Chariton Kalaitzidis, Mediterranean Agronomic Institute of Chania, Greece Mrs. Andrea Urbanova, Cross Czech, Czech Republic

Submitted by: GEONARDO Environmental Technologies Ltd. (Project coordinator)

Project coordinator name: Mr. Balazs Bodo

*Project coordinator organization name:* GEONARDO, Hungary

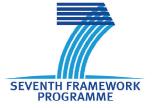

### **CEUBIOM E-Training Course**

### **EXPLANATORY NOTES**

The project deliverable D6.2 has the status of "Other" by FP7 contract terminology (i.e. an electronic training material available on the project server), therefore the present document contains only some auxiliary information on the creation and operation of the e-learning. The Deliverable itself can be accessed through <a href="http://ceubiom.geonardo.com">http://ceubiom.geonardo.com</a> .

| 1400                                                                                                    |                                                                                                    |
|----------------------------------------------------------------------------------------------------|----------------------------------------------------------------------------------------------------|
|                                                                                                    | CLASSIFICATION OF EUROPEAN BIOMASS POTENTIAL FOR BIOENERGY                                                                                 |
|                                                                                                    | USING TERRESTRIAL AND EARTH OBSERVATIONS                                                                                                   |
|                                                                                                    |                                                                                                    |
| CEUBIOM                                                                                                    |                                                                                                    |
| in allow where we                                                                                                    |                                                                                                    |
| CEUBIOM e-learning                                                                                                    |                                                                                                    |
|                                                                                                    |                                                                                                    |
| Introduction of CEUBIOM proje                                                                                                    | sct                                                                                                    |
| The <u>CEUBIOM project</u> is funded by<br>biomass resource assessment' activ                                                                                                    | y the European Commission under the Framework Programme 7 within the 'Energy Thematic Area' and contributes to 'Harmonisation of<br>/ties. |
| The main objective of the project is to develop a common methodology for gathering information on biomass potential using terrestrial and earth observations. This<br>objective will be achieved by the implementation of a systematic assessment work plan and will result in the establishment of a harmonised approach and an e-training tool<br>for dissemination. |                                                                                                    |
| This e-training environment is an important tool for reaching the much-needed European harmonisation, whereas a <u>Stakeholder Platform</u> will facilitate access to reliable<br>and common datasets on biomass potential and as such it will offer a more efficient use of the available European biomass feedstock.                                                 |                                                                                                    |
| Our "Twin Project" BEE (Biomass E                                                                                                    | energy Europe) focuses on the harmonisation of biomass resource assessment for bioenergy purposes in Europe.                               |
| Links: http://www.ceubiom.org<br>http://www.eu-bee.com                                                                                                    |                                                                                                    |
| Please take a look at the Curriculur                                                                                                    | n                                                                                                    |
|                                                                                                    |                                                                                                    |
|                                                                                                    | Username:                                                                                                    |
|                                                                                                    | Password:                                                                                                    |
|                                                                                                    | Login                                                                                                    |
|                                                                                                    | Forgot username or password?                                                                                                    |
|                                                                                                    |                                                                                                    |
|                                                                                                    |                                                                                                    |
|                                                                                                    |                                                                                                    |

Figure 1. Access page of the E-learning tool

The available chapters are under testing. To properly display the available courses on your PC, Internet settings might need to be changed. Due to continuous updates and maintenances of the web site, its services can be temporary unavailable. The e-learning tool is also available from the opening page of <u>www.ceubiom.org</u>.

### ACCESS INFORMATION:

Username: silvia\_ferratini Password: ceubiom\_po\_213634

## Foreword

Dear e-learning User,

The main objective of this e-learning is to bridge the gap between the new concepts developed by the CEUBIOM project and its' stakeholders. Users of this e-learning should gain a better knowledge about the state-of-the-art remote sensing methods to assess biomass potential and how these methods can be used to derive useful information in order to estimate Bioenergy from biomass sources.

Moreover, this e-learning facility offers insight into what terrestrial (other than remote sensing based) methods have been used to estimate Bioenergy agriculture, forestry and industry. The CEUBIOM project activities covered 15 European countries, with accumulated materials and knowledge assisting in the development of the e-learning curriculum. This information presents a comprehensive knowledge of past and current biomass assessment methodologies.

During the course of the project huge amounts of material accumulated regarding biomass estimation and these estimation techniques required multidisciplinary knowledge from various scientific fields (e.g. physics or statistical analyses). This e-learning can not cover all the knowledge needed to be able to understand all presented assessment methods, but hyperlinks are well positioned in the curriculum where it is necessary.

The main goal, with this e-learning facility, is not to teach "the student" to be able to perform estimation of biomass for Bioenergy but to teach what is needed to understand the CEUBIOM method to assess biomass for Bioenergy. For this, the student will find information from the various work phases of the CEUBIOM project, including general information on remote sensing, earth observation products and different types of terrestrial methods.

- The Consortium is pleased to provide you with this e-learning tool -

#### Contract №: 213634

#### CEUBIOM

We would like to emphasize that this deliverable can be accessed via the Internet at <u>http://ceubiom.geonardo.com</u> and this document only contains additional information about the deliverable. The following Figures are taken from the e-learning course:

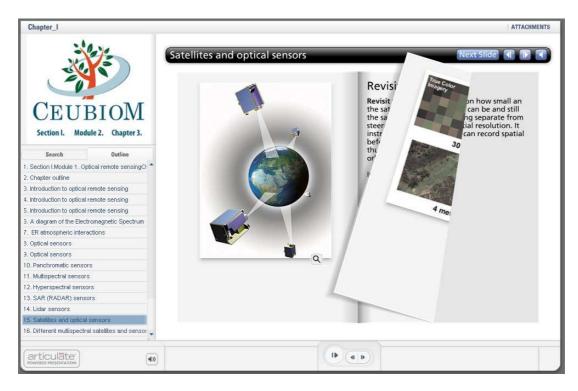

Figure 2. Snapshot from Chapter 1 (Section I, Module 1.)

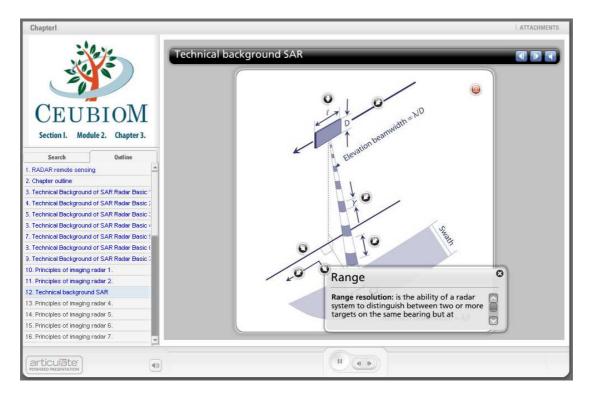

Figure 3. Annotation layer from Chapter 1 (Section I, Module 2.)